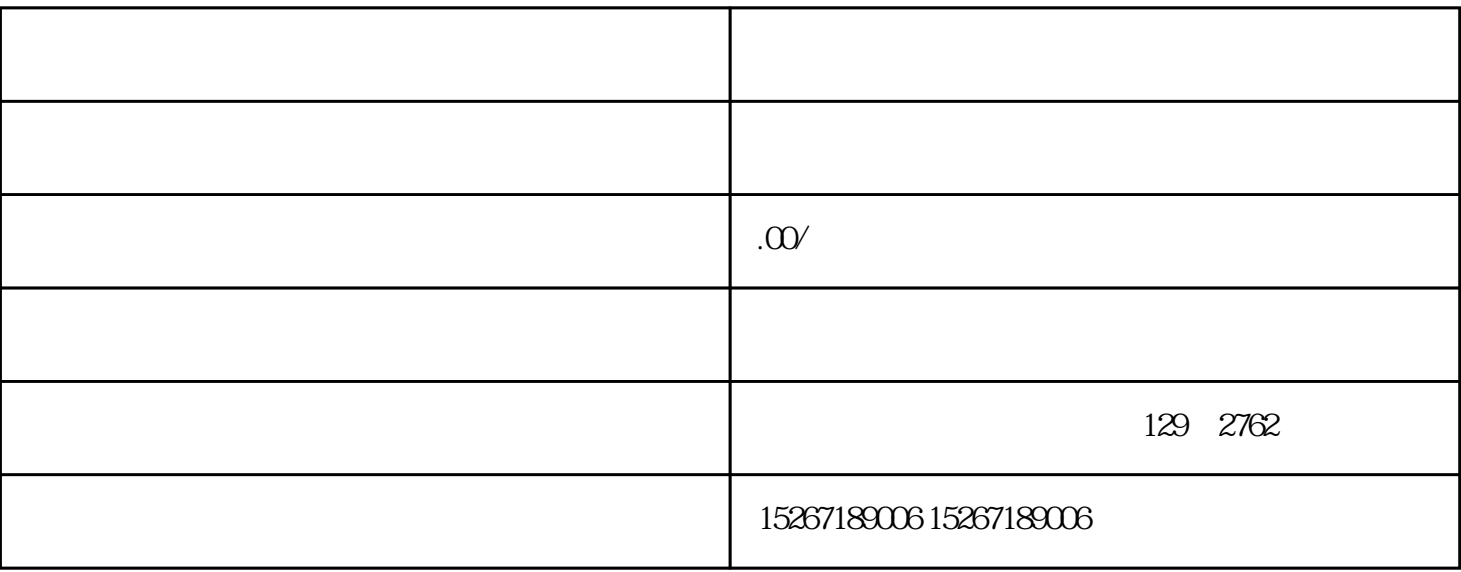

1. 了解京东招标采购网站:

 $\overline{c}$ 

3. 入驻流程:

 $4.$